## **Arbeitsblatt 7 – Bob's Software**

**Aus welchen Bestandteilen besteht die Bibliothek von BOB3?**

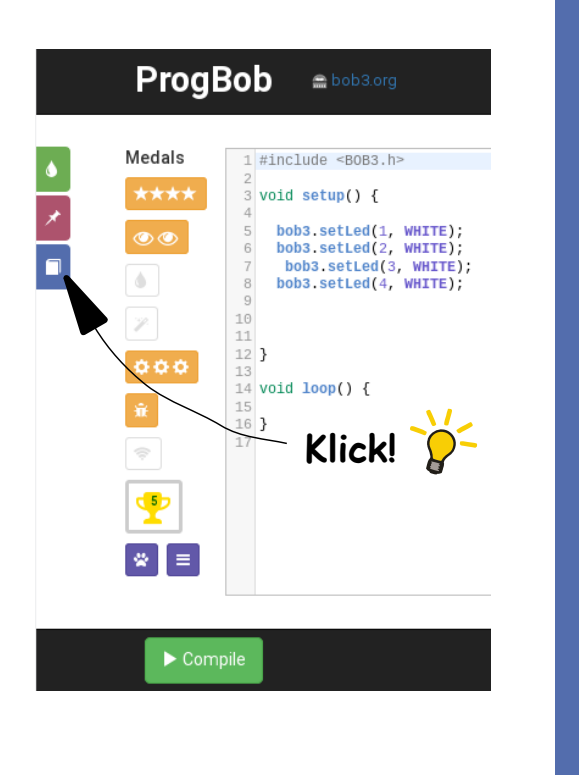

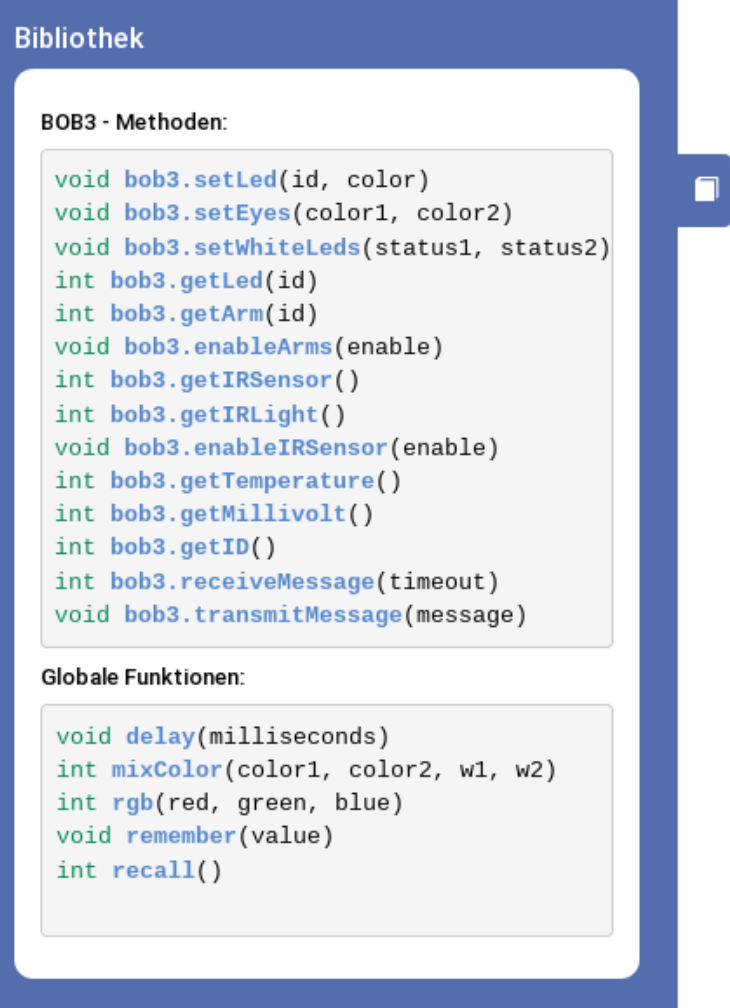

Wenn du im Programmier-Tutorial links neben den Medaillen auf den blauen Slide "**Bibliothek**" klickst, dann bekommst du eine **Übersicht** über die **verschiedenen Methoden**, die du auf den BOB3 anwenden kannst.

Hier sind alle **Funktionen** zu finden, die schon **fertig implementiert** sind und einfach verwendet werden können, wie z.B. die Funktion **delay(500)**, die du einfach aufrufen und damit eine Verzögerung von 500 Millisekunden erzeugen kannst.

Funktionen, die sich auf ein **Objekt** beziehen, nennt man **Methoden**. Da der BOB3 im programmiertechnischen Sinne ein Objekt ist, heißen seine Funktionen Methoden.

Wenn du mit dem Mauszeiger **auf einer Methode wartest**, zeigt ein Info-Fenster alle Details zu der Methode an:

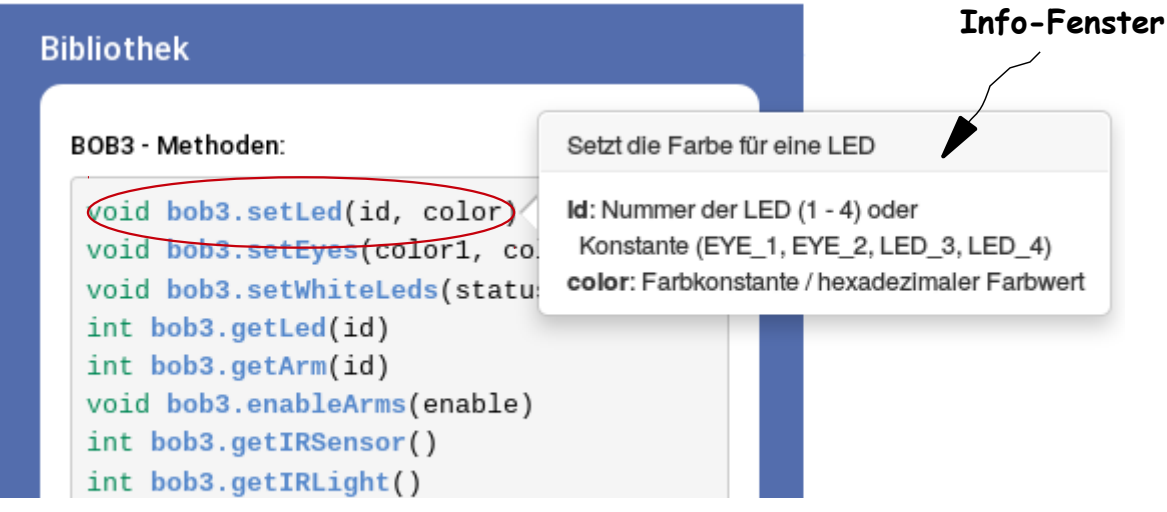

Das Beispiel zeigt die Details zu der Methode **bob3.setLed(id, color)**. Die Methode hast du schon oft verwendet, z.B. im Intro-I Tutorial:

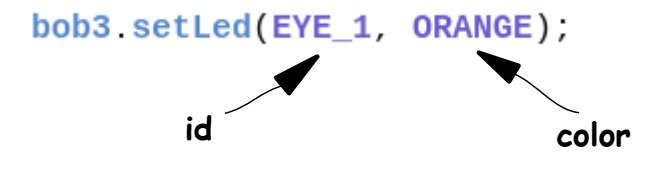

Das Info-Fenster beschreibt zunächst, was die Methode macht: In unserem Beispiel wird die Farbe für eine LED gesetzt, es wird also eine LED in einer bestimmten Farbe eingeschaltet. Unsere Methode hat zwei **Parameter**: **id** und **color**.

Im Info-Fenster ist aufgelistet, was du alles für den **Parameter id** einsetzen darfst:

- Die Nummer der einzuschaltenden LED, also **1**, **2**, **3**, **4** oder auch
- Den Namen der einzuschaltenden LED, also **EYE\_1**, **EYE\_2**, **LED\_3**, **LED\_4**

Im Info-Fenster steht auch, was du alles für den **Parameter color** einsetzen darfst:

• Die Farbkonstante der einzuschaltenden LED, also z.B. **RED**, **BLUE**, **ORANGE**, **YELLOW** …etc.

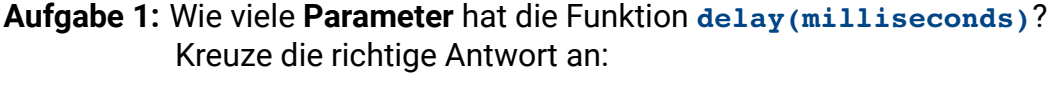

 $\Box$  keinen

 $\Box$  einen

□ zwei

 $\Box$  eintausend

**Aufgabe 2:** Wie viele **Parameter** hat die Methode **bob3.getTemperature()**? Kreuze die richtige Antwort an:

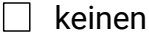

 $\Box$  einen

□ zwei

 $\Box$  eintausend

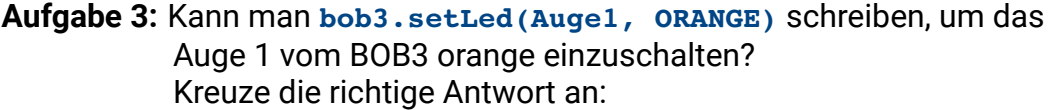

Ja, das klappt!

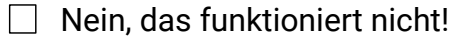

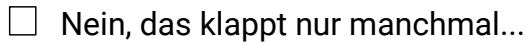

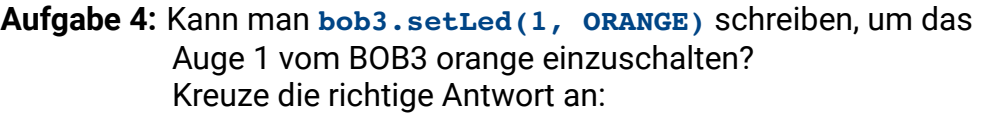

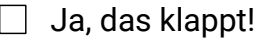

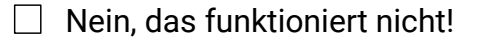

 $\Box$  Nein, das klappt nur manchmal...

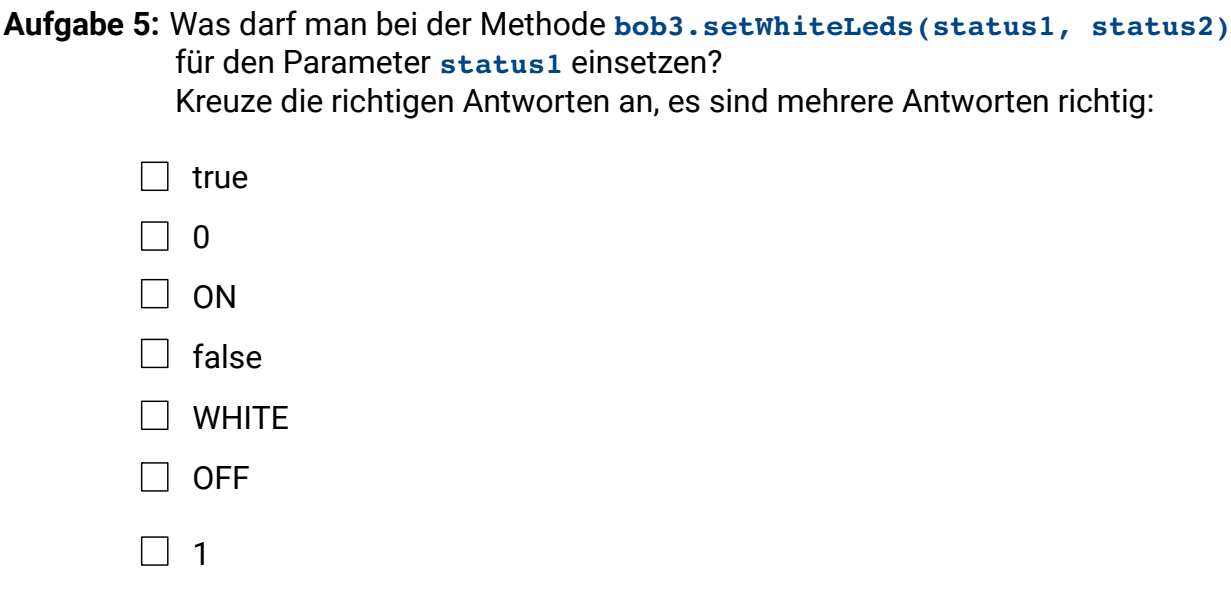

**Aufgabe 6:** Was liefert die Methode **bob3.getTemperature()**, wenn man sie aufruft? Kreuze die richtige Antwort an:

- $\Box$  entweder eine 0 oder eine 1
- $\Box$  die aktuelle Temperatur als Zahlenwert zwischen 0 und 255
- $\Box$  die aktuelle Temperatur als Wort, z.B. kalt, kälter, warm...
- $\Box$  da die Methode keinen Parameter hat, liefert sie nichts!